# Package 'hawkesbow'

April 10, 2021

Title Estimation of Hawkes Processes from Binned Observations

Version 1.0.2

Description Implements an estimation method for Hawkes processes when count data are only observed in discrete time, using a spectral approach derived from the Bartlett spectrum, see Cheysson and Lang (2020) <arXiv:2003.04314>. Some general use functions for Hawkes processes are also included: simulation of (in)homogeneous Hawkes process, maximum likelihood estimation, residual analysis, etc.

License MIT + file LICENSE

Encoding UTF-8

RoxygenNote 7.1.0

Depends Rcpp

Imports methods, nloptr

**Suggests** test that  $(>= 2.1.0)$ , knitr, rmarkdown

LinkingTo Rcpp, RcppArmadillo, BH

VignetteBuilder knitr

NeedsCompilation yes

Author Felix Cheysson [aut, cre] (<https://orcid.org/0000-0002-9095-2878>)

Maintainer Felix Cheysson <felix@cheysson.fr>

Repository CRAN

Date/Publication 2021-04-09 23:40:05 UTC

# R topics documented:

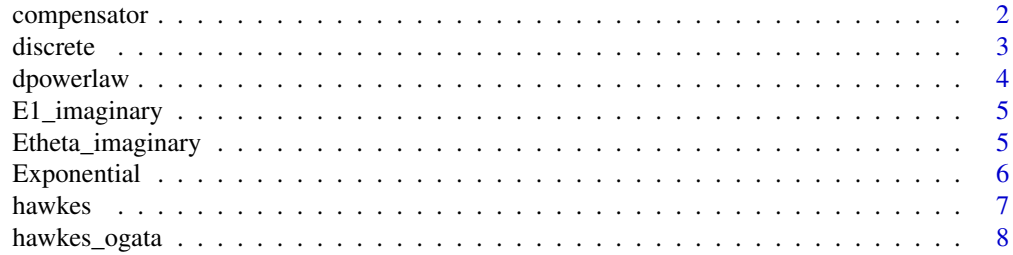

# <span id="page-1-0"></span>2 compensator

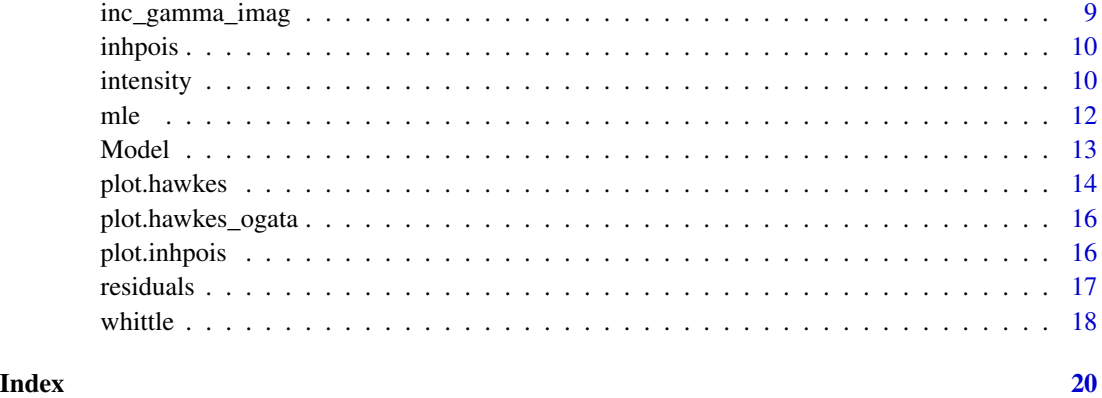

compensator *Compensator of a Hawkes process*

# Description

Outputs the compensator (integrated intensity) of a Hawkes process.

# Usage

```
compensator(x, t, fun = NULL, repr = NULL, family = NULL, M = NULL, ...)
```
# Arguments

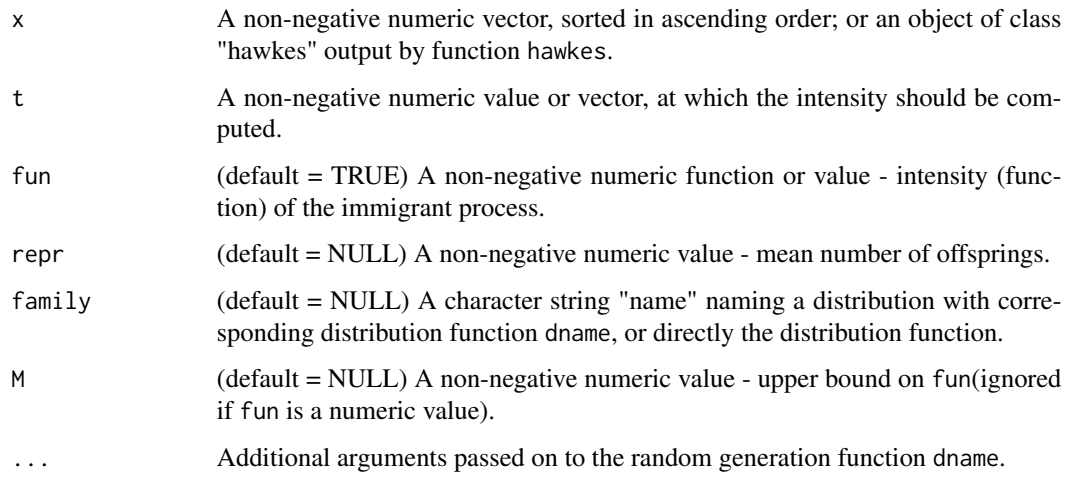

# Value

The compensator at time t.

#### <span id="page-2-0"></span>discrete 3

#### Examples

```
# Simulate an exponential Hawkes process with baseline intensity 1,
# reproduction mean 0.5 and exponential fertility distribution with rate 2.
x <- hawkes(10, fun=1, repr=0.5, family="exp", rate=2)
compensator(x, 0:10)
# Compensator with a different set of parameters
compensator(x, 0:10, repr=0.8, rate=3)
# Compensator with a different distribution function
compensator(x, 0:10, family="chisq", df=2)
# Simulate a Hawkes process with baseline intensity function 1 + sin(x),
# reproduction mean 0.5 and custom [0,1]-triangular fertility function.
x \le - hawkes(10, fun=function(y) {1+sin(y)}, M=2, repr=0.5,
            family=function(n) \{1 - sqrt(1 - runif(n))\})compensator(x, 0:10, family=function(y) ifelse(y>0 & y<1, 2-2*y, 0))
```
<span id="page-2-1"></span>discrete *Discretizes a Hawkes simulation*

# Description

Discretizes a Hawkes simulation

# Usage

```
discrete(hawkes, length = NULL, binsize = NULL)
```
### Arguments

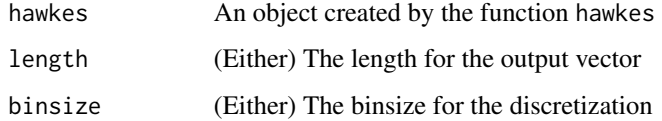

#### Value

The vector of counts

```
x = hawkes(100, fun=1, repr=0.5, family="exp", rate=2)
y = discrete(x, length=100)
z = discrete(x, binsize=1)
all(y == z)
```
<span id="page-3-0"></span>

Density, distribution function, quantile function and random generation for the power law distribution with shape equal to shape and scale equal to scale.

# Usage

```
dpowerlaw(x, shape = 1, scale = 1)
ppowerlaw(q, shape = 1, scale = 1)
qpowerlaw(p, shape = 1, scale = 1)
rpowerlaw(n, shape = 1, scale = 1)
```
# Arguments

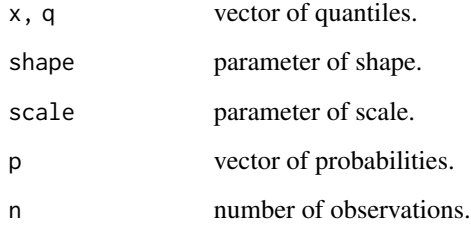

# Details

The density function of the power law distribution is

$$
f(t) = \theta a^{\theta} (a+t)^{-\theta - 1}
$$

where  $\theta$  is the shape parameter, and  $a$  the scale parameter.

# Value

dpowerlaw gives the density, ppowerlaw gives the distribution function, qpowerlaw gives the quantile function, and rpowerlaw generates random deviates.

<span id="page-4-0"></span>

Calculates the value of

$$
E_1(ix) = \int_1^\infty \frac{e^{-ixt}}{t} \mathrm{d}t
$$

using its relation to the trigonometric integrals (cf. [https://en.wikipedia.org/wiki/Exponentia](https://en.wikipedia.org/wiki/Exponential_integral#Exponential_integral_of_imaginary_argument)l\_ [integral#Exponential\\_integral\\_of\\_imaginary\\_argument](https://en.wikipedia.org/wiki/Exponential_integral#Exponential_integral_of_imaginary_argument)):

$$
E_1(ix) = i\left[-\frac{1}{2}\pi + Si(x)\right] - Ci(x)
$$

and their Pad\'e approximants (cf. [https://en.wikipedia.org/wiki/Trigonometric\\_integral](https://en.wikipedia.org/wiki/Trigonometric_integral#Efficient_evaluation)# [Efficient\\_evaluation](https://en.wikipedia.org/wiki/Trigonometric_integral#Efficient_evaluation))

# Usage

E1\_imaginary(x)

### Arguments

x A non-negative number

# Value

The exponential integral of argument ix

# Examples

E1\_imaginary(1.0)

Etheta\_imaginary *Incomplete gamma function of imaginary argument with arbitrary power*

# Description

Calculates the value of

$$
-ix e^{ix} E_{\theta}(ix) = -ix e^{ix} \int_{1}^{\infty} t^{-\theta} e^{-ixt} dt
$$

for  $\theta > 0$ . This is achieved using recursive integrations by parts until  $0 < \theta \le 1$ , then using either the exponential integral E1\_imaginary if  $\theta = 1$ , or the incomplete gamma function inc\_gamma\_imag if  $0 < \theta < 1$ .

#### <span id="page-5-0"></span>Usage

Etheta\_imaginary(theta, x)

#### Arguments

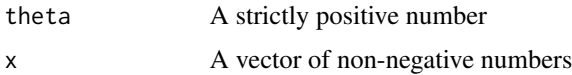

# Value

The incomplete gamma function of imaginary argument with arbitrary power (see Details)

# Examples

Etheta\_imaginary(3.14, 1.0)

# <span id="page-5-1"></span>Exponential *Reproduction kernels for the Hawkes processes*

# Description

These classes are derived from the class Model, each implementing a different reproduction kernel for the Hawkes process. They inherit all fields from [Model.](#page-12-1)

# Details

• The kernel Exponential has density function

$$
h^*(t) = \beta \exp(-\beta t) 1_{\{t \ge 0\}}.
$$

Its vector of parameters must be of the form  $(\eta, \mu, \beta)$ . Both loglik, its derivatives, and whittle can be used with this reproduction kernel.

• The kernel SymmetricExponential has density function

$$
h^*(t) = 0.5\beta \exp(-\beta|t|).
$$

Its vector of parameters must be of the form  $(\eta, \mu, \beta)$ . Only whittle can be used with this reproduction kernel.

• The kernel Gaussian has density function

$$
h^*(t) = \frac{1}{\sigma\sqrt{2\pi}}\exp\left(-\frac{(t-\nu)^2}{2\sigma^2}\right).
$$

Its vector of parameters must be of the form  $(\eta, \mu, \nu, \sigma^2)$ . Only whittle is available with this reproduction kernel.

<span id="page-6-0"></span>• The kernel PowerLaw has density function

$$
h^*(t) = \theta a^{\theta} (t+a)^{-\theta-1} 1_{\{\theta > 0\}}.
$$

Its vector of parameters must be of the form  $(\eta, \mu, \theta, a)$ . Both loglik, its derivatives, and whittle can be used with this reproduction kernel.

• The kernels Pareto3, Pareto2 and Pareto1 have density function

$$
h_{\theta}^*(t) = \theta a^{\theta} t^{-\theta - 1} 1_{\{t > a\}},
$$

with  $\theta = 3$ , 2 and 1 respectively. Their vectors of parameters must be of the form  $(\eta, \mu, a)$ . Only whittle is available with this reproduction kernel.

# See Also

[Model](#page-12-1)

<span id="page-6-1"></span>hawkes *Simulation of a Hawkes process*

# Description

Simulates a Hawkes process using its cluster representation:

- First, the immigrants are drawn according to an (inhomogeneous) Poisson process with intensity measure fun.
- Second, the number of offsprings of an immigrant follows a Poisson distribution with intensity repr.
- Third, these offsprings are distributed according to the family distribution.
- Then, generate further offsprings according to the last two steps.

#### Usage

hawkes(end, fun, repr, family, M = NULL, ...)

# Arguments

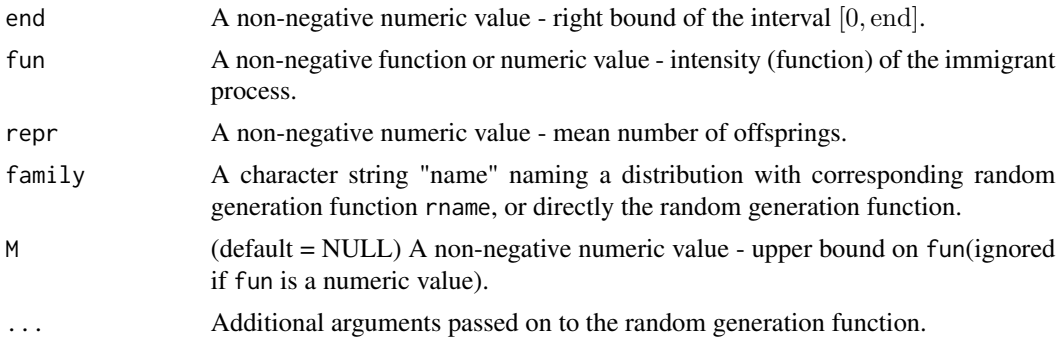

# <span id="page-7-0"></span>Value

A S3 object of class Hawkes containing a vector (\$p) of simulated values, and all other objects used for the simulation.

# Examples

# Simulate an exponential Hawkes process with baseline intensity 1, # reproduction mean 0.5 and exponential fertility function with rate 2. x <- hawkes(10, fun=1, repr=0.5, family="exp", rate=2) # Simulate a Hawkes process with baseline intensity function 1 + sin(x), # reproduction mean 0.5 and custom [0,1]-triangular fertility function.  $x \le -$  hawkes(10, fun=function(y) {1+sin(y)}, M=2, repr=0.5, family=function(n)  $\{1 - sqrt(1 - runif(n))\})$ 

hawkes\_ogata *Simulation of a Hawkes process*

#### Description

Simulates a Hawkes process via Ogata's modified thinning algorithm on [0, end]. This is less efficient than function hawkes, but can be useful for pedagogical reasons.

#### Usage

```
hawkes_ogata(end, lambda, alpha, beta, lambda0 = NULL)
```
# Arguments

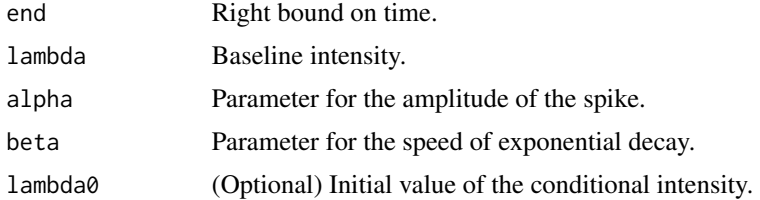

# Value

A S3 object of class Hawkes containing a vector (\$p) of simulated values, and all other objects used for the simulation.

```
# Simulate an exponential Hawkes process with baseline intensity 1 and
# excitation function 1*exp(-2t)
x <- hawkes_ogata(10, 1, 1, 2)
plot(x)
```
<span id="page-8-0"></span>

Calculates the value of

$$
\Gamma_1(x,\alpha) = \int_x^{\infty} t^{\alpha-1} e^{-it} \mathrm{d}t
$$

for  $0 < \alpha < 1$  through the following relations:

$$
\int_0^\infty t^{\alpha-1} e^{-it} dt = e^{-i\frac{\pi}{2}\alpha} \int_0^\infty t^{\alpha-1} e^{-t} dt = e^{-i\frac{\pi}{2}\alpha} \Gamma(\alpha).
$$

obtained by contour integration, and:

$$
\int_0^x t^{\alpha-1} e^{-it} dt = \int_0^x t^{\alpha-1} \cos(t) dt - i \int_0^x t^{\alpha-1} \sin(t) dt = Ci(x, \alpha) - iSi(x, \alpha)
$$

. The first integral is calculated using function "tgamma" from the library "boost::math", while the functions Ci and Si are approximated via Taylor expansions.

# Usage

inc\_gamma\_imag(x, alpha)

# Arguments

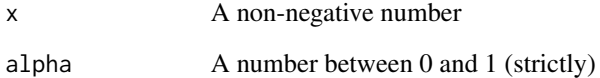

# Value

The incomplete gamma function of imaginary argument (see Details)

# Examples

inc\_gamma\_imag(1.0, 0.5)

<span id="page-9-0"></span>

Simulates an inhomogeneous Poisson process via Ogata's modified thinning algorithm on [0, end]. An homogeneous Poisson process with intensity M is first generated on [0, end], then thinned using the specified intensity function fun.

#### Usage

inhpois(end, fun, M = NULL)

# Arguments

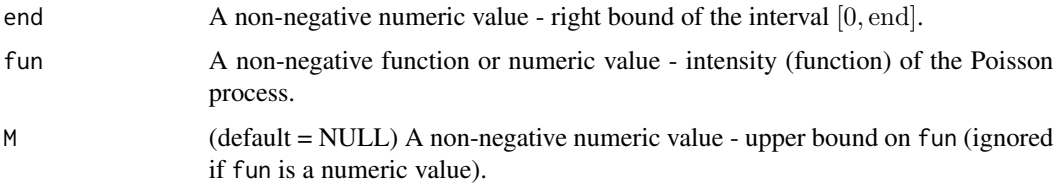

#### Value

A S3 object of class inhpois containing a vector (\$p) of simulated values, and all other objects used for the simulation.

# Examples

```
# Simulate an inhomogeneous Poisson process with function intensity 1 + sin(x) (bounded by 2)
x \le - inhpois(end=10, fun=function(y) {1 + sin(y)}, M=2)
# Simulate a homogeneous Poisson process with intensity 3
```

```
x <- inhpois(end=10, fun=3)
```
intensity *Intensity of a Hawkes process*

# Description

Outputs the intensity of a Hawkes process x, given the specified set of parameters.

# Usage

```
intensity(x, t, fun = NULL, repr = NULL, family = NULL, M = NULL, ...)
```
#### intensity and the state of the state of the state of the state of the state of the state of the state of the state of the state of the state of the state of the state of the state of the state of the state of the state of

#### Arguments

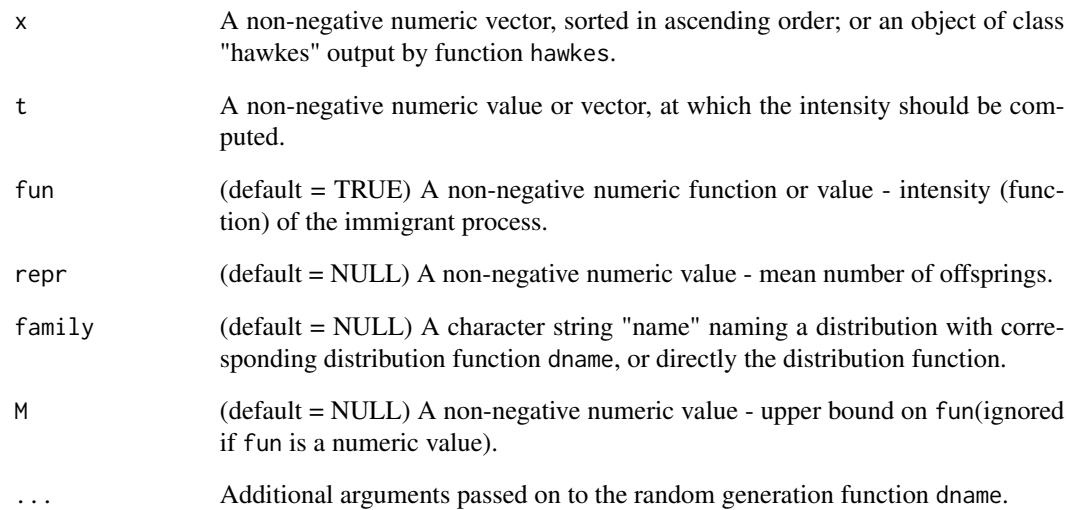

# Details

If the input x has been simulated using the function hawkes, the parameters of the simulation will be used by default to compute the intensity. If any parameter is specified in this function call, the function will use this instead.

#### Value

The intensity at time t.

```
# Simulate an exponential Hawkes process with baseline intensity 1,
# reproduction mean 0.5 and exponential fertility distribution with rate 2.
x \le - hawkes(10, fun=1, repr=0.5, family="exp", rate=2)
intensity(x, 0:10)
# Intensity with a different set of parameters
intensity(x, 0:10, repr=0.8, rate=3)# Intensity with a different distribution function
intensity(x, 0:10, family="chisq", df=2)
# Simulate a Hawkes process with baseline intensity function 1 + sin(x),
# reproduction mean 0.5 and custom [0,1]-triangular fertility function.
x \le - hawkes(10, fun=function(y) {1+sin(y)}, M=2, repr=0.5,
            family=function(n) \{1 - sqrt(1 - runif(n))\})intensity(x, 0:10, family=function(y) ifelse(y>0 & y<1, 2-2*y, 0))
```
This function fits a Hawkes process to continuous data by minimizing the likelihood on the interval [0, end].

#### Usage

```
mle(events, kern, end, init = NULL, opts = NULL, ...)
```
#### Arguments

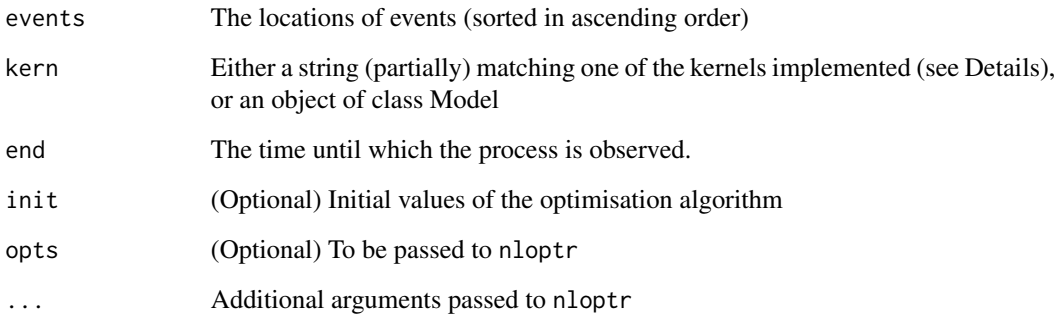

# Details

The maximum likelihood estimation procedure has only been implemented for the exponential and the power law kernels. For the exponential kernel, the likelihood is computed in  $O(n)$  complexity (as described in details in T. Ozaki and Y. Ogata, "Maximum likelihood estimation of Hawkes' self-exciting point processes," Ann. Inst. Stat. Math., vol. 31, no. 1, pp. 145–155, Dec. 1979). For the power law kernel, the complexity is  $O(n^2)$ .

# Value

Returns a list containing the solution of the optimisation procedure, the object Model with its parameters updated to the solution, and the output produced by nloptr.

# See Also

[hawkes\(\)](#page-6-1) for the simulation of Hawkes processes, [Model](#page-12-1) for the abstract class, and [Exponential](#page-5-1) for the specific reproduction kernels.

<span id="page-11-0"></span>

#### <span id="page-12-0"></span>Model 2008 and 2008 and 2008 and 2008 and 2008 and 2008 and 2008 and 2008 and 2008 and 2008 and 2008 and 2008 and 2008 and 2008 and 2008 and 2008 and 2008 and 2008 and 2008 and 2008 and 2008 and 2008 and 2008 and 2008 and

# Examples

```
# Simulate an exponential Hawkes process with baseline intensity 1,
# reproduction mean 0.5 and exponential fertility function with rate 2.
x = hawkes(100, fun = 1, repr = .5, family = "exp", rate = 1)
# Estimate the parameters from the arrival times of `x` using MLE
opt = mle(x$p, "Exponential", x$end)
opt$par # Estimated parameters
opt$model$ddloglik(x$p, x$end) # Hessian matrix of the log-likelihood
```
Model *C++ abstract class for Hawkes processes*

# Description

This is a C++ abstract class for Hawkes processes, which holds methods for the estimation of its parameters.

# Details

This serves as a basis for the Hawkes model and its count sequence, with conditional intensity function

$$
\lambda(t) = \eta + \mu \sum_{T_i < t} h^*(t - T_i).
$$

As an abstract class, an object of class Model should never be directly instanciated, but rather one of its derived class. The constructor can take no argument, in which case the vector param is initialised to sensible values and binsize defaults to 1. Alternatively, param and/or binsize can be specified.

# Fields

param Vector of parameters of the Hawkes process, of the form  $(\eta, \mu, \ldots)$ .

binsize Bin size for the count sequences.

new(DerivedClass,(param),(binsize)) Constructor for derived classes; param and/or binsize can be safely ignored.

mean() Returns the expected value on  $[0, \text{end}]$ .

dmean() Returns the Jacobian matrix of the expected value on [0, end].

ddmean() Returns the Hessian matrix of the expected value on  $[0, \text{end}]$ .

f(xi) Returns the spectral density function of the time-continuous count sequence.

• xi A numeric vector of frequencies.

 $f1(xi, true)$  Returns the spectral density function of the discrete time count sequence.

• xi A numeric vector of frequencies.

• trunc The number of foldings to take into account for the aliasing.

 $whittle(I, trunc)$  Returns the log-spectral likelihood of a discrete time count sequence.

• I The periodogram of the count sequence.

- trunc The number of foldings to take into account for the aliasing.
- <span id="page-13-0"></span>loglik(events,end) Returns the log-likelihood of a sequence of arrival times.
	- events The sequence of arrival times.
	- end The endpoint of the observation window [0, end].
- dloglik(events,end) Returns the Jacobian matrix of the log-likelihood of a sequence of arrival times.
	- events The sequence of arrival times.
	- end The endpoint of the observation window  $[0, \text{end}]$ .

ddloglik(events,end) Returns the Hessian matrix of the log-likelihood of a sequence of arrival times.

- events The sequence of arrival times.
- end The endpoint of the observation window [0, end].

# See Also

# [Exponential](#page-5-1)

# Examples

```
# Simulate 1000 exponential Hawkes processes on \eqn{[0, 100]},
# and average the periodogram of the count sequences with bin size 1
# at each frequency.
I = rep(0, 100)for (k in 1:1e3) {
    x = hawkes(100, fun = 1, repr = .5, family = "exp", rate = 2)
    y = discrete(x, binsize = 1)I = I + Mod(fft(y - mean(y)))<sup>2</sup> / length(y)
}
# Check that the averaged periodogram correctly approximates the spectral
# density function of the count sequence
model = new(Exponential)
model$param = c(1, .5, 2)model$binsize = 1
z = 2 * pi * 0:99 / 100 # Frequencies of the periodogram
plot(z, I / 1e3, type = "l") # Averaged periodogram
lines(z, model\f1(xi = z, trunc = 10L), col = "red")
```
plot.hawkes *Plot of a Hawkes process*

#### **Description**

Plots the realisation of a Hawkes process and either its cluster representation (intensity=FALSE, only available for a simulated Hawkes process) or its intensity function (intensity=TRUE).

# plot.hawkes 15

# Usage

```
## S3 method for class 'hawkes'
plot(
  x,
  intensity = FALSE,
 precision = 1000,
  fun = NULL,repr = NULL,
  family = NULL,
 M = NULL,...
\mathcal{L}
```
#### Arguments

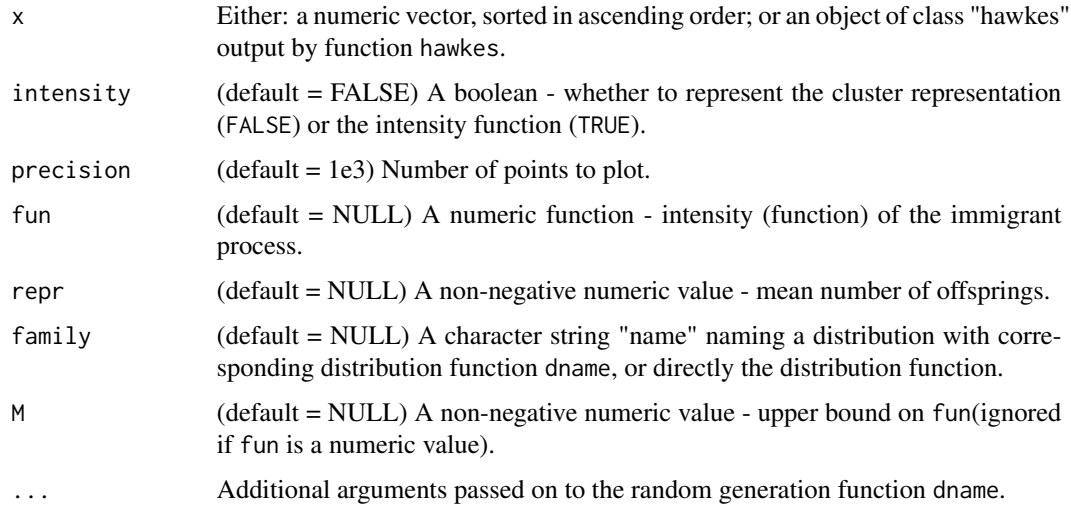

# Value

None

```
# Simulate an exponential Hawkes process with baseline intensity 1,
# reproduction mean 0.5 and exponential fertility function with rate 2.
x <- hawkes(10, fun=1, repr=0.5, family="exp", rate=2)
plot(x)
# Simulate a Hawkes process with baseline intensity function 1 + sin(x),
# reproduction mean 0.5 and custom [0,1]-triangular fertility function.
x \le - hawkes(10, fun=function(y) {1+sin(y)}, M=2, repr=0.5,
            family=function(n) \{1 - sqrt(1 - runif(n))\})plot(x, intensity=TRUE, family=function(y) ifelse(y>0 & y<1, 2-2*y, 0))
```
<span id="page-15-0"></span>plot.hawkes\_ogata *Plot of a simulated Hawkes process*

# Description

Plots a Hawkes process simulated by the function hawkes\_ogata, highlighting the steps used in Ogata's thinning algorithm.

#### Usage

```
## S3 method for class 'hawkes_ogata'
plot(x, precision = 1000, ...)
```
# Arguments

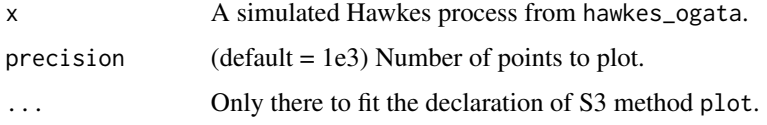

# Value

None

# Examples

```
# Simulate an exponential Hawkes process with baseline intensity 1 and
# excitation function 1*exp(-2t)
x <- hawkes_ogata(10, 1, 1, 2)
plot(x)
```
plot.inhpois *Plot of a simulated inhomogeneous Poisson process*

# Description

Plots a simulated inhomogeneous Poisson process, highlighting the steps used in Ogata's thinning algorithm.

# Usage

```
## S3 method for class 'inhpois'
plot(x, precision = 1000, ...)
```
#### <span id="page-16-0"></span>residuals and the set of the set of the set of the set of the set of the set of the set of the set of the set of the set of the set of the set of the set of the set of the set of the set of the set of the set of the set of

# Arguments

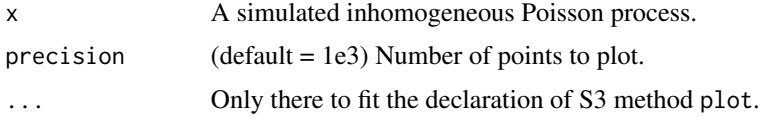

# Value

None

# Examples

```
# Simulate an inhomogeneous Poisson process with function intensity 1 + sin(x)
x \leftarrow inhpois(end=10, fun=function(y) {1 + sin(y)}, M=2)
plot(x)
```
residuals *Residuals of a Hawkes process*

# Description

Outputs the residuals (values of the compensator at the times of arrival) of a Hawkes process. Useful function for diagnosis through the random time change theorem: the residuals should follow a unit rate Poisson process.

# Usage

```
residuals(x, fun = NULL, repr = NULL, family = NULL, M = NULL, ...)
```
# Arguments

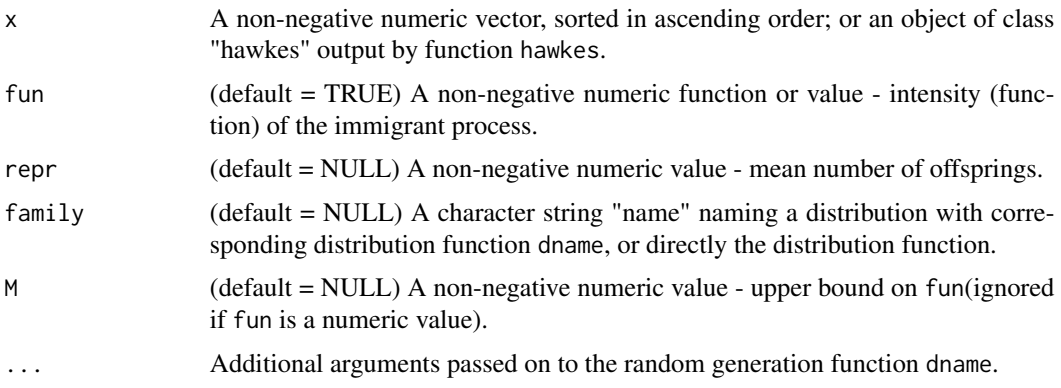

# Value

The residuals of the process.

#### Examples

```
# Simulate an exponential Hawkes process with baseline intensity 1,
# reproduction mean 0.5 and exponential fertility distribution with rate 2.
x \le - hawkes(10, fun=1, repr=0.5, family="exp", rate=2)
resid = residuals(x)resid
plot(resid)
abline(0, 1, col="red", lty="dashed")
# Residuals with a different set of parameters
residuals(x, repr=0.8, rate=3)
# Residuals with a different distribution function
residuals(x, family="chisq", df=2)
# Simulate a Hawkes process with baseline intensity function 1 + sin(x),
# reproduction mean 0.5 and custom [0,1]-triangular fertility function.
x \le - hawkes(10, fun=function(y) {1+sin(y)}, M=2, repr=0.5,
            family=function(n) \{1 - sqrt(1 - runif(n))\})resid = residuals(x, family=function(y) ifelse(y>0 & y<1, 2-2*y, 0))
plot(resid)
abline(0, 1, col="red", lty="dashed")
```
whittle *Fitting Hawkes processes from discrete data*

#### Description

This function fits a Hawkes process to discrete data by minimizing the Whittle contrast.

#### Usage

```
whittle(counts, kern, binsize = NULL, trunc = 5L, init = NULL, ...)
```
#### Arguments

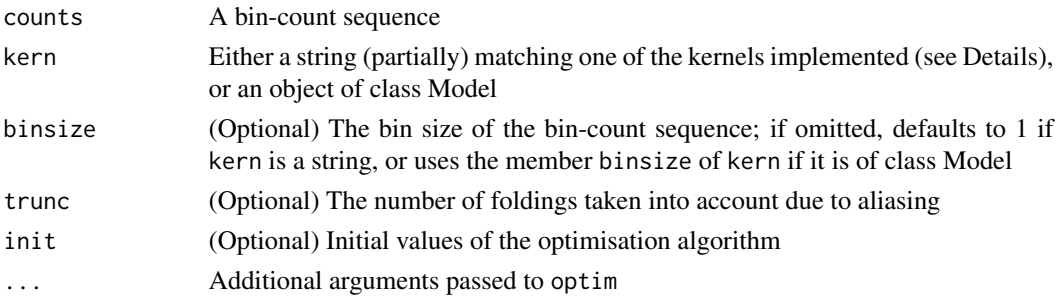

# Details

If specified as string, the argument kern must match (partially) one of the following (upper cases not taken into account): Exponential, SymmetricExponential, Gaussian, PowerLaw, Pareto3, Pareto2, Pareto1. The periodogram used in the optimisation procedure is computed in complexity  $O(n \log n)$ , using function fft.

<span id="page-17-0"></span>

#### <span id="page-18-0"></span>whittle the contract of the contract of the contract of the contract of the contract of the contract of the contract of the contract of the contract of the contract of the contract of the contract of the contract of the co

# Value

Returns a list containing the solution of the optimisation procedure, the object Model with its parameters updated to the solution, and the output produced by optim.

#### See Also

[hawkes\(\)](#page-6-1) for the simulation of Hawkes processes, [discrete\(\)](#page-2-1) for the discretisation of simulated Hawkes processes, [Model](#page-12-1) for the abstract class, and [Exponential](#page-5-1) for the specific reproduction kernels.

```
# Simulate and fit a Hawkes process with exponential kernel
x = hawkes(1000, fun = 1, repr = .5, family = "exp", rate = 1)
y = discrete(x, binsize = 1)opt = whittle(y, "Exponential")
opt$par # Estimated parameters
```

```
# May take up to 20 seconds
# Simulate and fit a Hawkes process with power law kernel
x = hawkes(1000, fun = 1, repr= .3, family = "powerlaw", shape = 3.5, scale = 1.0)
y = discrete(x, \text{ binsize} = 1)opt = whittle(y, "powerlaw")
opt$par # Estimated parameters
```
# <span id="page-19-0"></span>Index

compensator, [2](#page-1-0) discrete, [3](#page-2-0) discrete(), *[19](#page-18-0)* dpowerlaw, [4](#page-3-0) E1\_imaginary, [5](#page-4-0) Etheta\_imaginary, [5](#page-4-0) Exponential, [6,](#page-5-0) *[12](#page-11-0)*, *[14](#page-13-0)*, *[19](#page-18-0)* Gaussian *(*Exponential*)*, [6](#page-5-0) hawkes, [7](#page-6-0) hawkes(), *[12](#page-11-0)*, *[19](#page-18-0)* hawkes\_ogata, [8](#page-7-0) inc\_gamma\_imag, [9](#page-8-0) inhpois, [10](#page-9-0) intensity, [10](#page-9-0) mle, [12](#page-11-0) Model, *[6,](#page-5-0) [7](#page-6-0)*, *[12](#page-11-0)*, [13,](#page-12-0) *[19](#page-18-0)* Pareto1 *(*Exponential*)*, [6](#page-5-0) Pareto2 *(*Exponential*)*, [6](#page-5-0) Pareto3 *(*Exponential*)*, [6](#page-5-0) plot.hawkes, [14](#page-13-0) plot.hawkes\_ogata, [16](#page-15-0) plot.inhpois, [16](#page-15-0) PowerLaw *(*Exponential*)*, [6](#page-5-0) ppowerlaw *(*dpowerlaw*)*, [4](#page-3-0) qpowerlaw *(*dpowerlaw*)*, [4](#page-3-0) residuals, [17](#page-16-0) rpowerlaw *(*dpowerlaw*)*, [4](#page-3-0) SymmetricExponential *(*Exponential*)*, [6](#page-5-0) whittle, [18](#page-17-0)